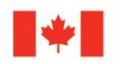

**AGE**<br>ANTIN

Canada

Pêches et Océans **Fisheries and Oceans** Canada

ш

 $\begin{array}{c}\n\mathcal{A}\mathcal{C}\mathcal{C}^{\delta} \\
\mathcal{A}VATA0\n\end{array}$ 

**SCWG 2** Quebec May 2014

The details

Surface currents

services at CHS:

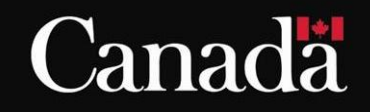

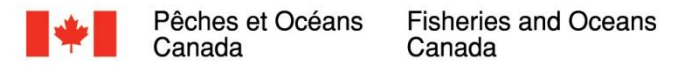

- **Introduction**
- Prediction and Forecasting Models
- Forecasting resolution (time and Space)
- Formats involved internally
- Catalog Service
- Display service
- File service, formats supported
- Metadata in headers
- Extents of models vs. Cell approach (S-102)
- **Conclusion**

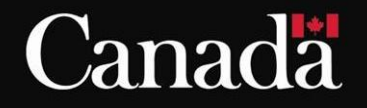

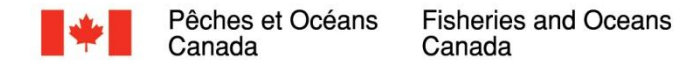

#### Introduction

- Paper Atlas for current predictions
- Internal DFO forecast models running
- External requests
- …

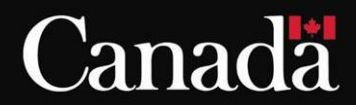

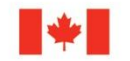

- **Prediction and Forecasting models**
- Two forecasting models, DFO
- STLE > Trois-Rivières to Saguenay
- MOGSL Québec City to Gulf
- MOGSL > forecast, forecasted surface winds, gulf surface temp observations, tidal prediction boundary , fully coupled with atmoshepric forecast and ice https://weather.gc.ca/grib/grib2\_Gulf-St-Lawrence\_e.html
- STLE > prediction + mean river flow, non standard format, home made ASCII

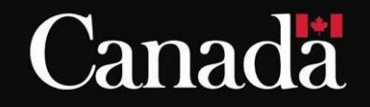

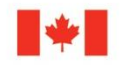

# **Resolution (Time and Space)**

• MOGSL

- Run every 24 h
- Forecast contains 48h of data
- Spatial  $= 5$  km temporal  $= 1$  hour
- STLE
	- Run every 24 h
	- Prediction contains 48h of data
	- Spatial = 400 m temporal = 1 hour

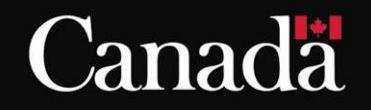

- **Formats involved internally**
- MOGSL = GRIB2 STLE= ASCII non-standard
- Everything converted to HDF5 for internal manipulation.
- No interpolation done just conversion
- File structure to store info. Year/month/day/model/type
- The intention to keep 1 year of data live
- Steps handled by Java Scripts

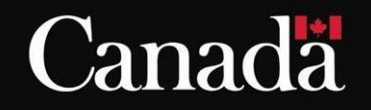

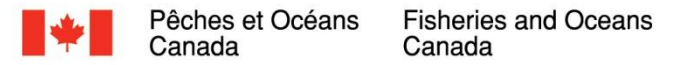

### **Catalog Service**

- First step. Query service to know what is avalaible, spatial extent, time extent • OGC services where not ready at the time, now we could use OGC default catalog services
- SOAP technology used, xml language, well known by programmers

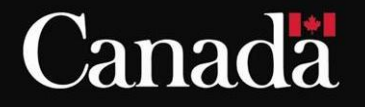

## **Display Service**

- Web Mapping Service powered by mapserver(open source)
- Symbology generated using custom shapefiles used by mapserver.
- Your not looking at vector information is just a dumb WMS image
- If you download you get a composed raster image(arrows + google background)
- If you download you get the full model extent not just you have on the screen.

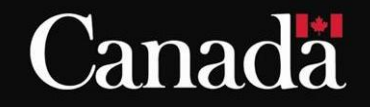

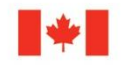

# **File Service, format supported**

- HDF5 Native
- NetCDF

- ASCII text
- We don't store the 3 formats internally we convert on request only via the file service
- [http://www.unidata.ucar.edu/software/net](http://www.unidata.ucar.edu/software/netcdf/conventions.html) [cdf/conventions.html](http://www.unidata.ucar.edu/software/netcdf/conventions.html)

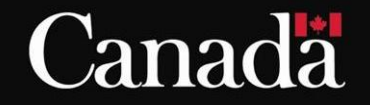

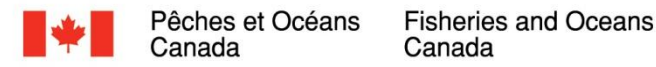

### File Service, sample request

http://ws.ns-shc.qc.dfo-mpo.gc.ca/OO-CurrentsIceWeb/ExportData?model=stle&format=text&data=u,v&dates=20111222000000,20111223000000

Model = STLE  $Format = text$ Data  $= u,v$ Dates = DEC 22 00h00 to DEC 23 00h00 (yyyyMMddhhmmss)

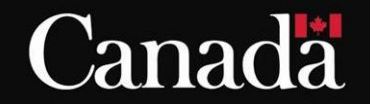

### **Metadata in Headers**

```
water = "1" ;
Delta Latitude = "0.0025" ;
Delta_Longitude = "0.003999999999999995" ;
Maximum Latitude = "49.5" ;
Product = "Current forecasts database (400 m resolution)" ;
land = "0" :
organization = "Institute Maurice-Lamontagne, Departement of Fisheries and Oceans, 
Canada" ;
Minimum Latitude = "46.0" ;
Maximum Longitude = -.68.0" ;
Minimum Longitude = "-72.6" ;
Number Of Cells South North = "1400" ;
Number Of Cells West East = "1150" ;
generatedDateTime = "20140420_000000" ;
                                                  Missing : Projection, reference
                                                  systems…
```
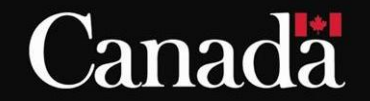

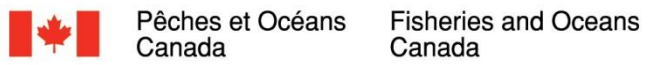

#### Extents of models vs. Cell approach (S-102)

- 2 models > two blocks of data
- S-102 cell approach
	- Harbour entry
	- **Coastal**
	- **Overview**

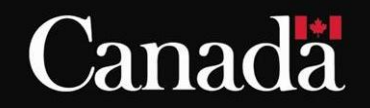

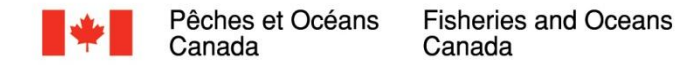

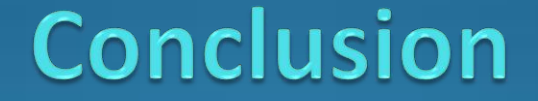

- First implementation
- Migrate to S-111
- Test dataset ?

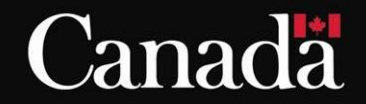